#### **جامعت بنها كليت الهنذست ببنها قسم الهنذست الكهربيت نمورج اإلجابت امتحان مادة هنذست التحكم ك253 تخلفاث مايو 3102 مذرس بالقسم شوقي حامذ عرفه**

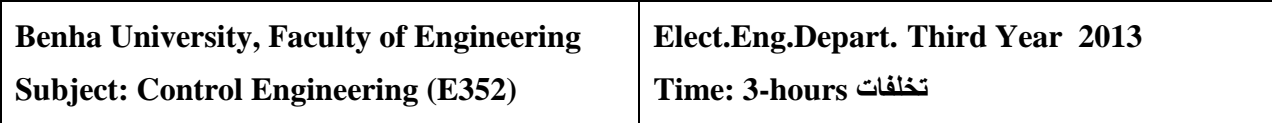

### **Answer**

 $Q1$  a- Define:  $\omega_n$ ,  $\omega_d$ ,  $\omega_r$ ,  $\omega_B$ ,  $\omega_c$ ,  $\omega_g$ ,  $\omega_p$ ,  $M_r$ ,  $\eta$ ,  $G_m$ ,  $\gamma_m$ ? (15 marks)

**-Natural frequency ω<sup>n</sup>** rad/sec**:** it is the natural frequency depends on the natural of the system parameters.

**- Under damped natural frequency ω<sup>d</sup>** rad/sec**:** it is the under damped natural frequency depends on the damping coefficient **η** as it is less than one **η** <1.

**-Resonant frequency ω<sup>r</sup>** rad/sec**:** it is the frequency at which the peak value of the output frequency response for a second order is equal to  $\omega_r = \omega_n \sqrt{1 - 2\zeta^2}$ 

 $\omega_r = \omega_n \sqrt{1 - 2\xi^2}$ , for  $0 \le \xi \le 0.707$ 

As  $\zeta$  approaches zero,  $M_r$  approaches infinity

 $0 < \zeta \le 0.707$ , the resonant frequency  $\omega_r$  is less than the damped natural frequency

**-Cut off frequency**  $\omega_B$  rad/sec: it is the frequency at which the magnitude of the output frequency response is equal to  $(=\frac{1}{6})$  $\frac{1}{\sqrt{2}}$  of the low frequency.

**-Corner frequency ω<sup>c</sup>** rad/sec**:** it is the frequency at which the magnitude of the output frequency response is changed sharply. It may be (0, 1, 1/T, **ωn)**

**-Gain crossover frequency**  $\omega_{g}$ **:** it is the frequency at which the magnitude of the output frequency response is equal to one or zero decibel.

 $|G(i \omega g)H(i \omega g)| = 1$  or  $|G(i \omega g)H(i \omega g)| = 0$ db

**-Phase crossover frequency**  $\omega_p$ **:** it is the frequency at which the phase of the output frequency response is equal to (-180) degrees.

Imag.  $[G(i\omega_{n})H(i\omega_{n})]=0$  or  $\angle G(i\omega p)H(i\omega p)=-180deg.$ 

**-Maximum resonant magnitude M<sub>r</sub>**: it is the peak value of the output frequency response for a second order system  $M_r = \frac{1}{25\sqrt{d}}$  $2\zeta\sqrt{1-\zeta^2}$ 

$$
\frac{C(s)}{R(s)} = \frac{\omega_n^2}{s^2 + 2\zeta\omega_n s + \omega_n^2}
$$
\n
$$
M_r = |G(j\omega)|_{\text{max}} = |G(j\omega_r)| = \frac{1}{2\zeta\sqrt{1 - \zeta^2}}
$$

**-damping coefficient η** it depends on the natural of the system parameters. For second order system

$$
\frac{C(s)}{R(s)} = \frac{\omega_n^2}{s^2 + 2\zeta\omega_n s + \omega_n^2}
$$

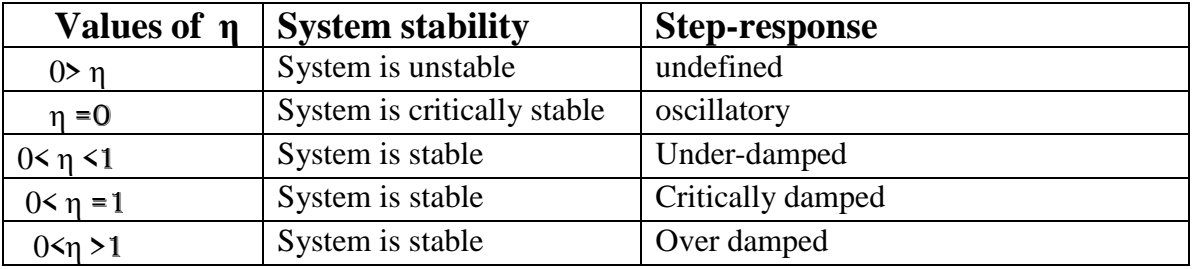

**-Gain margin G<sub>m</sub>:** it is reciprocal of the magnitude of the output frequency response at the **Phase crossover frequency ω<sup>p</sup>**

$$
G_m=1/[\text{Real of G}(j\omega_p)H(j\omega_p)]=1/|\text{G}(j\omega p)H(j\omega p)|=K_c/K
$$

 $G_M$ =20log  $G_m$  db

**-Phase margin γm:** it is the angle of the output frequency response at the **gain crossover** frequency plus 180 degrees.

 $\gamma_m = \angle G(j \omega_g) H(j \omega_g) + 180 \text{ deg.}$ 

b- Consider a control system shown in Fig.1 if **G(S) =4/[S(S+2)], H(S) =1**

i-Find the **frequency response** as  $r(t)=5\sin \omega t$  ? ii-Calculate  $M_r$ ,  $\omega_r$ ?

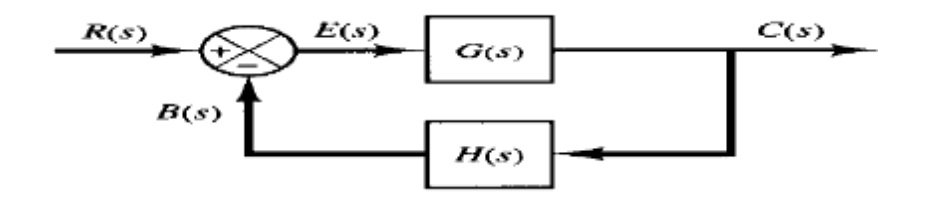

Frequency Response: it means the steady state output of a 1-linear 2-timeinvariant 3- stable control system to a sinusoidal input and it is a sinusoidal with phase shift positive or negative and does not depend on the initial conditions.

## **b-Steps to find frequency Response:**

1- the closed loop transfer function  $=T(s)=C(S)/R(S)$  =

$$
C(S) / R(S) = \frac{G(s)}{1 + G(S)H(S)} = \frac{\omega_n^2}{s^2 + 2\eta \omega_n s + \omega_n^2} = \frac{4}{s^2 + 2S + 4}, \ \omega_n = \frac{2 \text{rad}}{\text{sec}} \zeta = 0.5
$$

2-the closed loop frequency transfer function =

$$
\mathbf{T}(\mathbf{j}\omega)=C(\mathbf{j}\omega)/R(\mathbf{j}\omega)=\frac{4}{(\mathbf{j}\omega)^2+2(\mathbf{j}\omega)+4}=\mathbf{M}\sqcup\Phi=\mathbf{R}\mathbf{e}+\mathbf{j} \text{ imag}
$$

$$
\mathbf{M}=\frac{4}{\sqrt{(4-\omega^2)^2+4\omega^2}}, \quad \Phi=\tan^{-1}[2\omega/(4-\omega^2)]
$$

3-As the input  $=r(t) = 5sin\omega t$  then

the response = 
$$
C(t) = 5M\sin(\omega t + \Phi)
$$
  
=  $\frac{20}{\sqrt{(4-\omega^2)^2+4\omega^2}}\sin[\omega t + \tan^{-1}[2\omega/(4-\omega^2)]$ 

$$
M_r = \frac{1}{2\zeta\sqrt{1-\zeta^2}} = \frac{1}{2(0.5)\sqrt{1-(0.5)^2}} = 1.155
$$
  
\n
$$
\omega_r = \omega_n\sqrt{1-2\zeta^2} = 2\sqrt{1-2(0.5)^2} = 1.414 \text{ rad/sec.}
$$
  
\nQ2 (15 marks)

Consider a control system shown in Fig.1 if  $G(S) = K/[(S+3)(S+2)]$ ,  $H(S) = 1/(S+1)$ 

- a- Sketch the **complete root locus** for positive values of **K**?
- b- Find **K** that makes the complex closed loop poles have a damping ratio =**0.6** and **find the closed loop poles** using **the plot**?
- c- Find **K** that makes the complex closed loop poles have a damping ratio =**0.6** and **find the closed loop poles analytically**?
- d- Write short MATLAB program to solve **a** and solve **b**?

Root locus:

1-the root locus is symmetrical about the real axis in the S-plane

2-the open loop  $TF = G(s) H(s) = G(s) H(s) = K/[(S+3)(S+2)(S+1)] = K/[S^3 + 6S^2 + 11s + 6]$ 

3-the root locus starts at the pole and ends at the zero or infinity

4-number of root loci= n=number of poles of the open loop  $TF = 3$  at  $[-1, -2, -3]$ 

5-number of zeros= m=0

6-number of asymptotes  $= n-m=3-0=3$ 

8-center of gravity =  $A = \frac{\Sigma}{\Sigma}$  $\frac{2s-\sum zoles}{n-m} = \frac{-\sum zoles}{n-m}$  $\frac{p-2-3}{3}$  = -2 point of intersection of asymptotes with real axis=

9-angles of asymptotes are  $= \theta = \frac{\pm}{\sqrt{2\pi}}$  $\frac{10(2R+1)}{n-m} = \pm 60, \pm 180$ 

10- Points of crossing the imaginary axis as Routh test

Charct.equa= $1+G(S)H(S)=0= S^3+6S^2+11s+6+K$ 

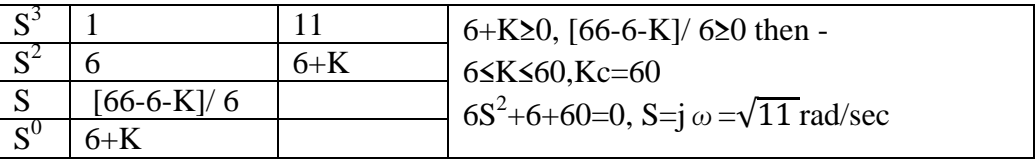

11- break points (break away or break in) at

$$
-\frac{dK}{dS} = 0 = \frac{d}{dS} \left[ \frac{1}{G(S)H(S)} \right] = \frac{d}{dS} \left[ S^3 + 6S^2 + 11S + 6 \right] = 3S^2 + 12S + 11 = 0
$$

S=-2.6 refused, S=-1.4 is a break- away point

12-break angles at  $[\pm 180(2R+1)/r]$  where r=number of branches(poles for break away or zeros for break in) R=0,1,----- break angles at  $[\pm 180]/2=\pm 90$ 

13-there is no angle of departure (complex poles)

14- there is no angle of arrival (complex zeros)

15-sketch the root loci as

16- the damping factor or coefficient  $\zeta$  is straight line with slope  $\Theta$ = cos<sup>-1</sup>ζ

with respect to the negative real axis in the S-plane.  $\Theta$  =  $\cos^{-1}$  0.6 = 53.13deg. at the test point (intersection point)  $S_d$ =-1±j1.4

angle condition = 
$$
\sum_{n=1}^{n=3} [\theta_{zeros} - \theta_{poles}] = \pm 180(2R + 1) = 90 + 54 + 36 = 180 \text{ deg}
$$
  
magnitude condition = 
$$
\sum_{n=1}^{n=3} \frac{||poles||}{||zeros||} = K = 1.4 * 1.6 * 2.4 = 5.3
$$

$$
\sum_{n=1}^{n=3} open \, loop \, poles = \sum_{n=1}^{n=3} closed \, loop \, poles = constant \, as \, n - m \ge 2
$$

$$
\sum_{n=1}^{n=3} open \, loop \, poles = -1 - 2 - 3 = -6 = \sum_{n=1}^{n=3} closed \, loop \, poles = 2(-1) \pm j1.4 + p
$$

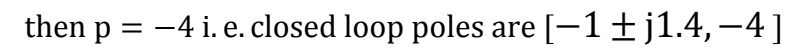

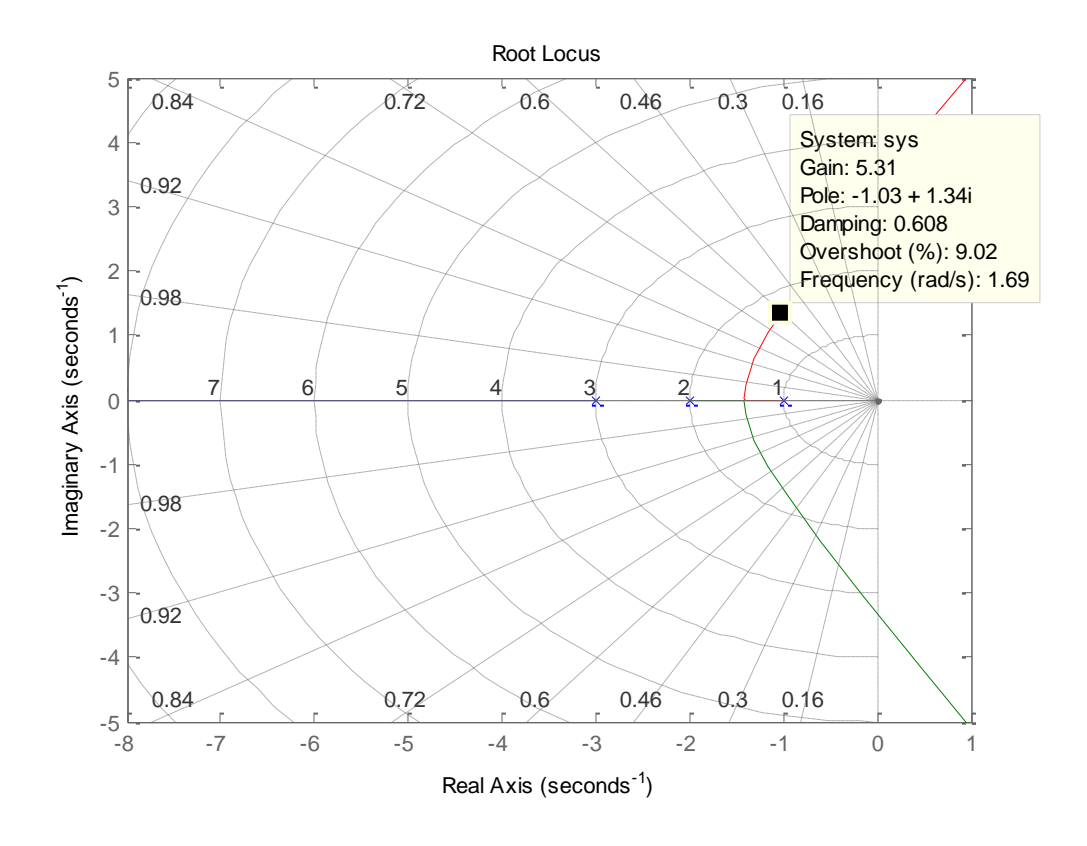

## **19- To find analytically closed loop poles and K as**

 $(S^2+2 \zeta \omega_n S + \omega_n^2)(S+a)$ =characteristic equa. for a third order syst.

Solve 
$$
1+G(S)H(S)=0= S^3+6S^2+11s+6+K=(S^2+1.2 \omega_n S+\omega_n^2)(S+a)
$$
  
=  $S^3+(1.2 \omega_n +a)S^2+(1.2 \omega_n a+\omega_n^2)S+\omega_n^2 a$ 

1.2  $\omega_n$  +a =6 ,,,, 1.2  $\omega_n$  a+  $\omega_n^2$ =11 ,,,,  $\omega_n^2$  a=k+6

Prog.  $>>n=[1];d=[1 6 1 1 6];$  rlocus(n,d), grid

Q3 (30marks)

Consider a control system shown in Fig.1 if  $H(s)=1/(S+2)$ ,  $G(s)=k/(S+1)(s+3)$ ,

- a- Prove that the gain margin=6.02db at 3.32rad/sec. and the phase margin=25.4 degrees at 2.35rad/sec. **as K=30**?
- b- Sketch the **polar plot as K=30**?
- c- Sketch the **Bode plot as K=30**?
- d- Find the gain margin and the phase margin using **the plots**?
- e- Write a short MATLAB program to solve b ,c and d?
- f- Write short MATLAB program to Sketch the **Nichols plot**?
- 1- the open loop  $TF=G(s) H(s) = G(S) H(S)$  $=$ **K**/[(**S**+3)(**S**+2)(**S**+1)]=30/[S<sup>3</sup>+6S<sup>2</sup>+11s+6]
- 2- Find the freq.open loop TF=

$$
G(j\omega)H(j\omega) = \frac{30}{[(j\omega+3)(j\omega+2)(j\omega+1)]} = Me^{j\Phi} = M\omega + e^{-j\Phi} = Re + j \text{ imag}
$$

$$
M=\frac{30}{\sqrt{1+\omega^2}\sqrt{4+\omega^2}\sqrt{9+\omega^2}}\ ,
$$

$$
\Phi = -\tan^{-1}(\omega) - \tan^{-1}(\omega/2) - \tan^{-1}(\omega/3)]
$$

$$
M = \frac{30}{\sqrt{1 + \omega^2} \sqrt{4 + \omega^2} \sqrt{9 + \omega^2}} = \frac{30}{\sqrt{1 + 2.35^2} \sqrt{4 + 2.35^2} \sqrt{9 + 2.35^2}} = 1
$$
  
\n
$$
M = \frac{30}{\sqrt{1 + \omega^2} \sqrt{4 + \omega^2} \sqrt{9 + \omega^2}} = \frac{30}{\sqrt{1 + 2.35^2} \sqrt{4 + 2.35^2} \sqrt{9 + 2.35^2}} = 1
$$
  
\n
$$
M = \frac{30}{\sqrt{1 + \omega^2} \sqrt{4 + \omega^2} \sqrt{9 + \omega^2}} = \frac{30}{\sqrt{1 + 3.32^2} \sqrt{4 + 3.32^2} \sqrt{9 + 3.32^2}} = 0.5
$$
  
\n
$$
\Phi = -\tan^{-1}(3.32) - \tan^{-1}(3.32/2) - \tan^{-1}(3.32/3) = -180 \text{ deg.}
$$

$$
\Phi = -\tan^{-1}(2.35) - \tan^{-1}(2.35/2) - \tan^{-1}(2.35/3)] = -154.6 \text{ deg.}
$$
  

$$
\gamma_m = \angle G(j \omega_g)H(j \omega_g) + 180 \text{ deg.} = 180 - 154.6 = 25.4deg.
$$

3- Find the table

| $\boldsymbol{\omega}$       |    | O. J    |       | 2.35   | 3.32   |         | 10     | $\infty$ |
|-----------------------------|----|---------|-------|--------|--------|---------|--------|----------|
| Φ                           |    | $-10.5$ | $-90$ | $-155$ | $-180$ | $-206$  | $-236$ | $-270$   |
| IVI                         |    | 4.97    |       |        | 0.5    | 0.2     | 0.03   |          |
| 20logM                      | 14 | 13.9    | 9.5   |        | 6.4    | $-14.6$ | $-3'$  |          |
| Real $G(j\omega)H(j\omega)$ |    |         |       |        |        |         |        |          |
| Imag $G(j\omega)H(j\omega)$ |    |         | - 3   |        |        |         |        |          |

- 4- Plot the vector on the  $j\omega$  plane where  $\Phi$  in degrees as a straight line and determine M on this line
- 5- Plot the locus of the vector as points from the table
- 6- Find the gain and the phase margins from the plot

# **Prog.**  $>>n=[1]$ ; d=[1 6 11 6];

 $\gg$  nyquist(n,d)  $\gg$  margin(n,d)  $\gg$  nichols(n,d)

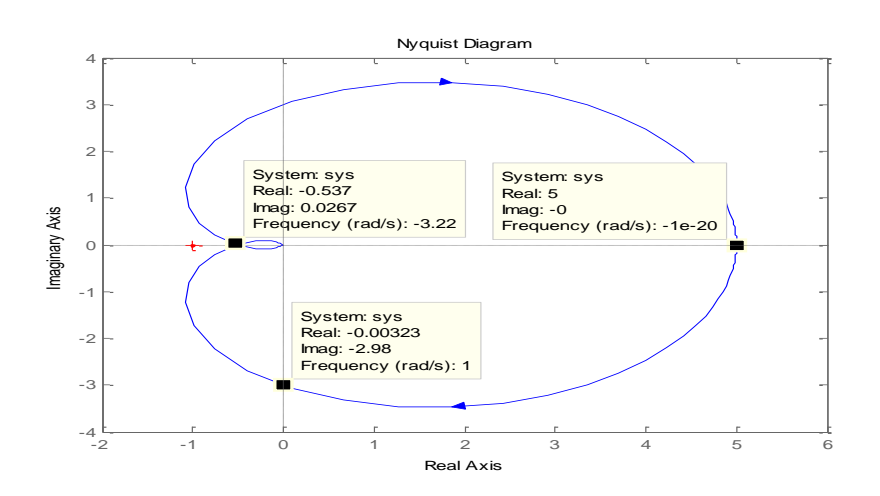

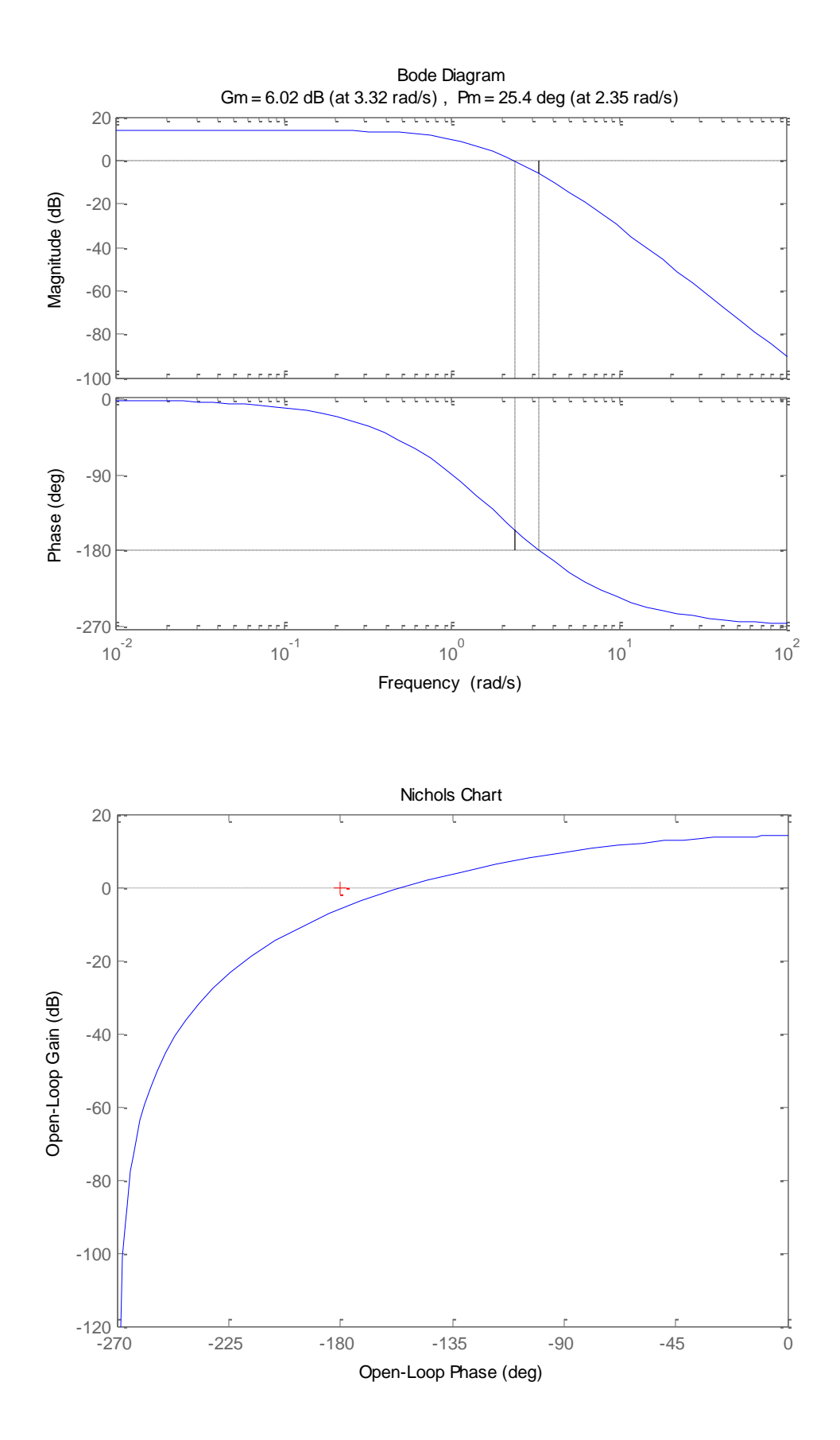